## Find/Replace in Code Editor

Last Modified on 07/12/2016 3:10 pm EDT

Throughout our application we use the CodeMirror text editor for editing code. Below are keyboard functions for find and replace within the CodeMirror editor in our application.

Start searching Ctrl-F/Cmd-F Find next Ctrl-G / Cmd-G Find previous Shift-Ctrl-G / Shift-Cmd-G Replace Shift-Ctrl-F/Cmd-Option-F Replace all Shift-Ctrl-R / Shift-Cmd-Option-F

Find and replace within CodeMirror works in Google Chrome and Mozilla Firefox only.

## Scripting and Other Out-of-the-Box Customizations

We're always happy to help you debug any documented script. That said, we do not have the resources to write scripts on demand.

If you have customization ideas that you haven't figured out how to tackle, we're happy to be a sounding board for SurveyGizmo features and functionality ideas that might meet your customization. Beyond this, you might want to consult with someone on our Programming Services Team; these folks might have the scripting chops to help you to achieve what you are looking for!

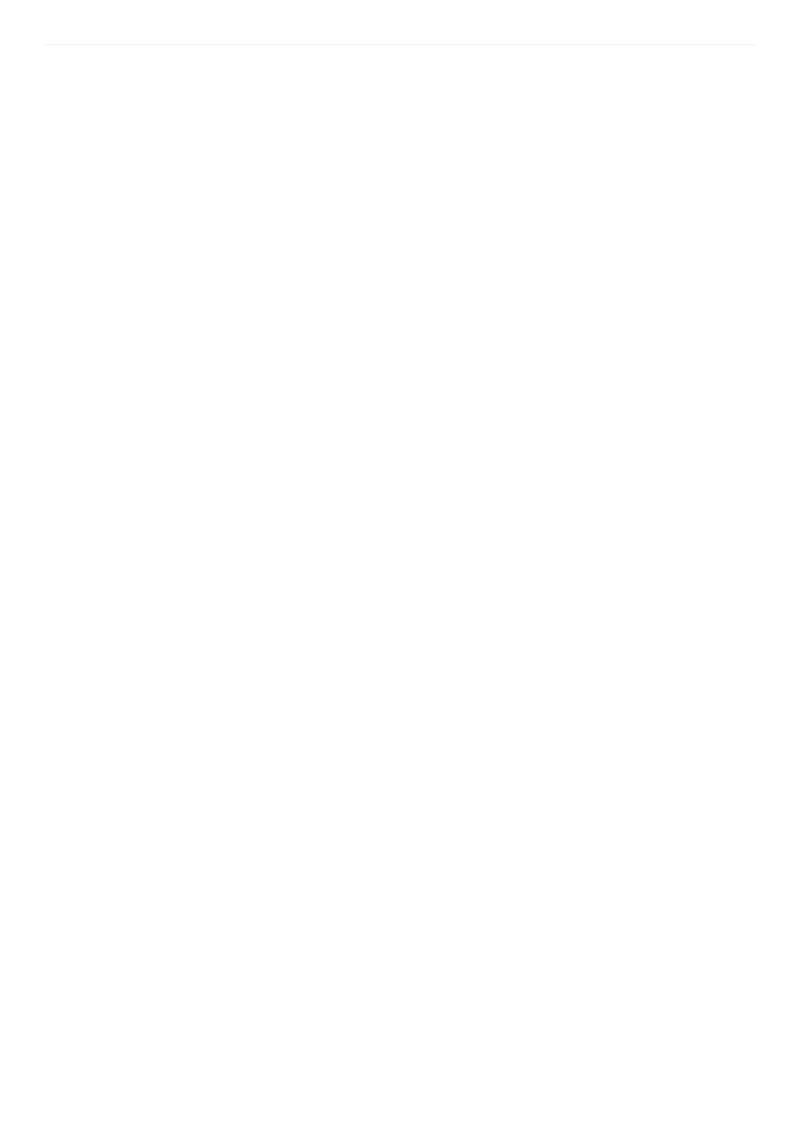